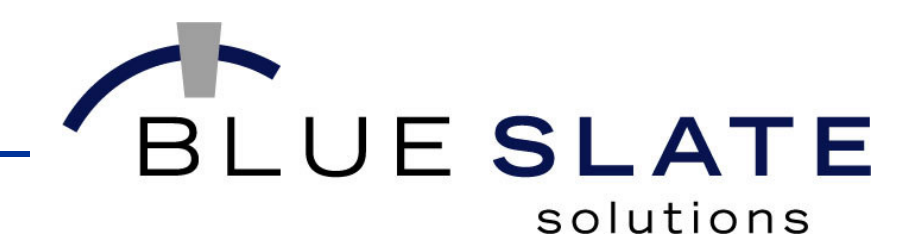

# **BasicQuery**

Taken from a presentation to the CDJDN covering SourceForge, BasicQuery and Basic XSLT.

The original presentation can be found at:http://www.blueslate.net/Presentations/

David ReadCTOBlue Slate SolutionsJune, 2006

1

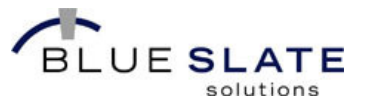

- **BasicQuery**
	- **Operation**
	- Source Code

#### **BasicQuery**

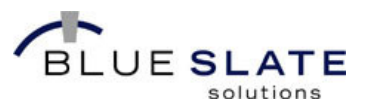

- BasicQuery is a Java-based application used to access databases through JDBC. It features a Swing-based GUI and includes capabilities useful to developers. It also produces timing information, which is valuable during tuning exercises.
- Latest Release Notes (version 01.02.00):
	- Production release encompassing support for 6 languages, softreference-based results cache and numerous options for controlling application behavior, including reporting of client and server details. Given the variety of improvements over the last production release, it is well worth your time upgrading. On the source code side, this version completes the integration of log4j, JUnit and Cobertura. The test suite is fairly complete, other than automating the testing of the GUI components.

#### basicquery.sourceforge.net

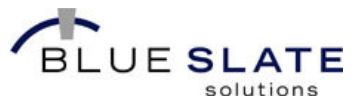

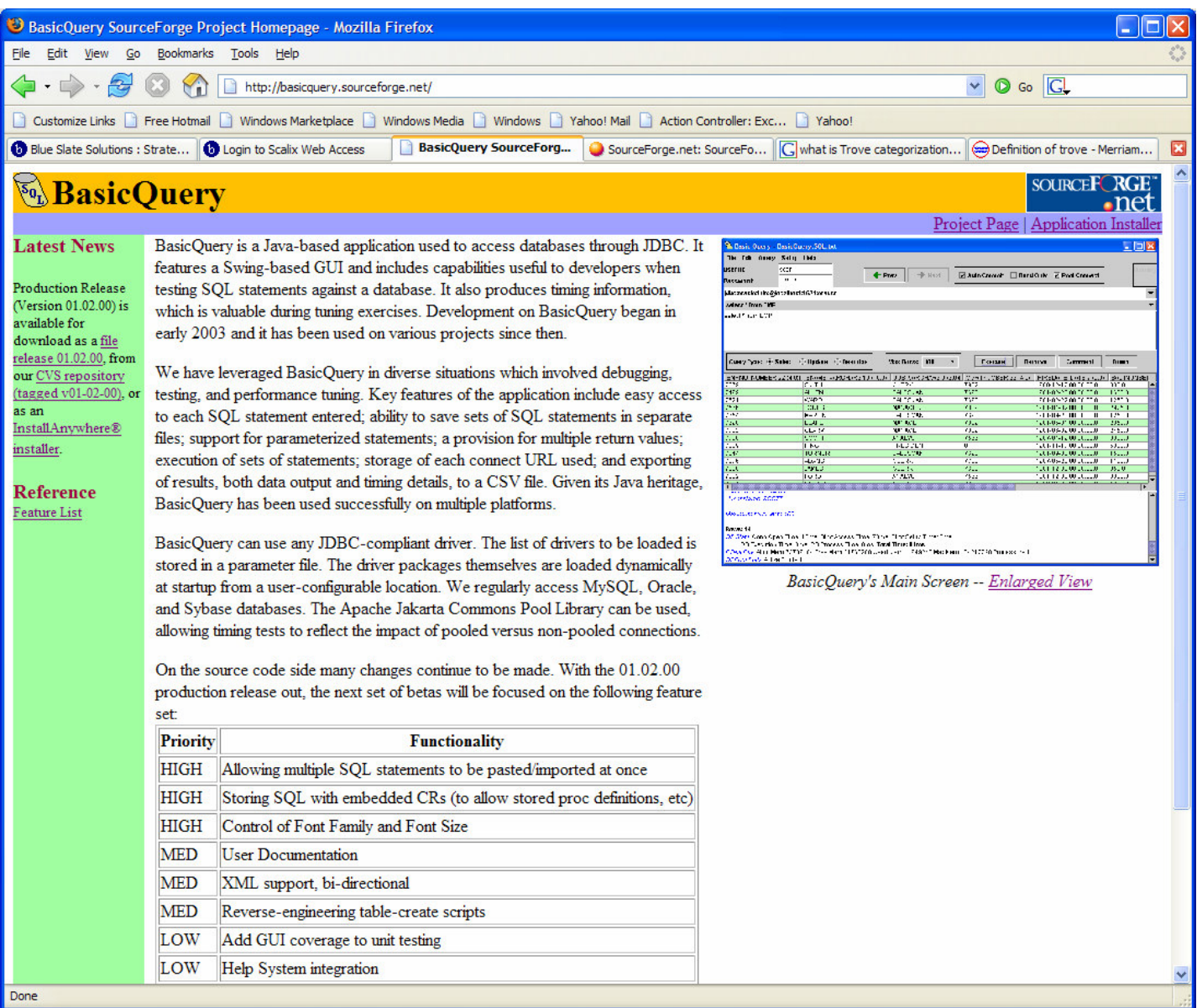

# Operational Highlights

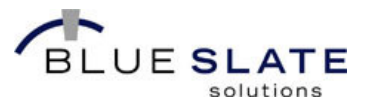

- **Support Provided for 6 Languages**  $\mathcal{L}_{\mathcal{A}}$
- $\mathcal{L}_{\mathcal{A}}$ Report DB Server Information
- $\mathcal{L}_{\mathcal{A}}$ Caching of Previous Results
- $\mathcal{C}$ Control of Result Row Display Coloring
- $\mathcal{L}_{\mathcal{A}}$ Memorized Queries can be Reordered
- $\mathcal{L}_{\mathcal{A}}$  SQL Statement and Corresponding Connection String can be Linked
- Clipboard Support is Provided for Copying  $\mathcal{L}_{\mathcal{A}}$ Result Rows
- **Stores Each Connection URL**  $\mathcal{L}_{\mathcal{A}}$
- **Stores Each SQL Statement**  $\mathcal{L}_{\mathcal{A}}$
- $\mathcal{L}_{\mathcal{A}}$ Displays Result Set Data in a Table
- **Provides Details of Each Statement**  $\mathcal{L}_{\mathcal{A}}$ Execution
- **•** Optional Use of a Pooled Connection  $\mathcal{L}_{\mathcal{A}}$
- $\mathcal{L}_{\mathcal{A}}$  Control of Auto-Commit on the JDBC Connection
- $\mathcal{L}_{\mathcal{A}}$  Control of Read-Only Setting on the JDBC Connection
- $\mathcal{L}_{\mathcal{A}}$ Use Multiple SQL Statement Files
- $\mathcal{L}_{\mathcal{A}}$ **Logging of SQL Execution Statistics to a** CSV File
- **Log All Select Query Result Data**  $\blacksquare$

4

- $\mathcal{L}_{\mathcal{A}}$ Write Current Select Results to CSV File
- $\mathcal{L}_{\mathcal{A}}$ Save BLOB Field Contents to a File
- $\overline{\phantom{a}}$ Raw Export Mode
- $\blacksquare$ Prevent Line Breaks Between Records
- $\mathcal{L}_{\mathcal{A}}$ Sort By Multiple Columns
- $\mathcal{L}_{\mathcal{A}}$  Create a Select Query Based on the Current Results
- $\mathcal{L}_{\mathcal{A}}$  Create an Insert Statement Based on the Current Results
- П Create an Update Statement Based on the Current Results
- $\mathcal{L}_{\mathcal{A}}$  Create a Select \* Query Based on the Selected Cell
- $\blacksquare$ Obtain Metadata Based on Selected Cell
- $\mathcal{L}_{\mathcal{A}}$ Run All Queries as a Batch
- $\overline{\phantom{a}}$ Create Parameterized SQL Statements
- $\mathcal{L}_{\mathcal{A}}$  View Metadata Based on a Select Statement
- П Limit Rows Retrieved
- $\mathcal{L}_{\mathcal{A}}$  Remove a SQL Statement from the Set of Stored Statements
- $\mathcal{L}_{\mathcal{A}}$  Comment-out a SQL Statement in the Set of Stored Statements

Row Limit

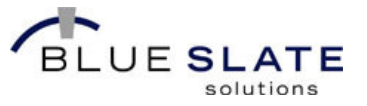

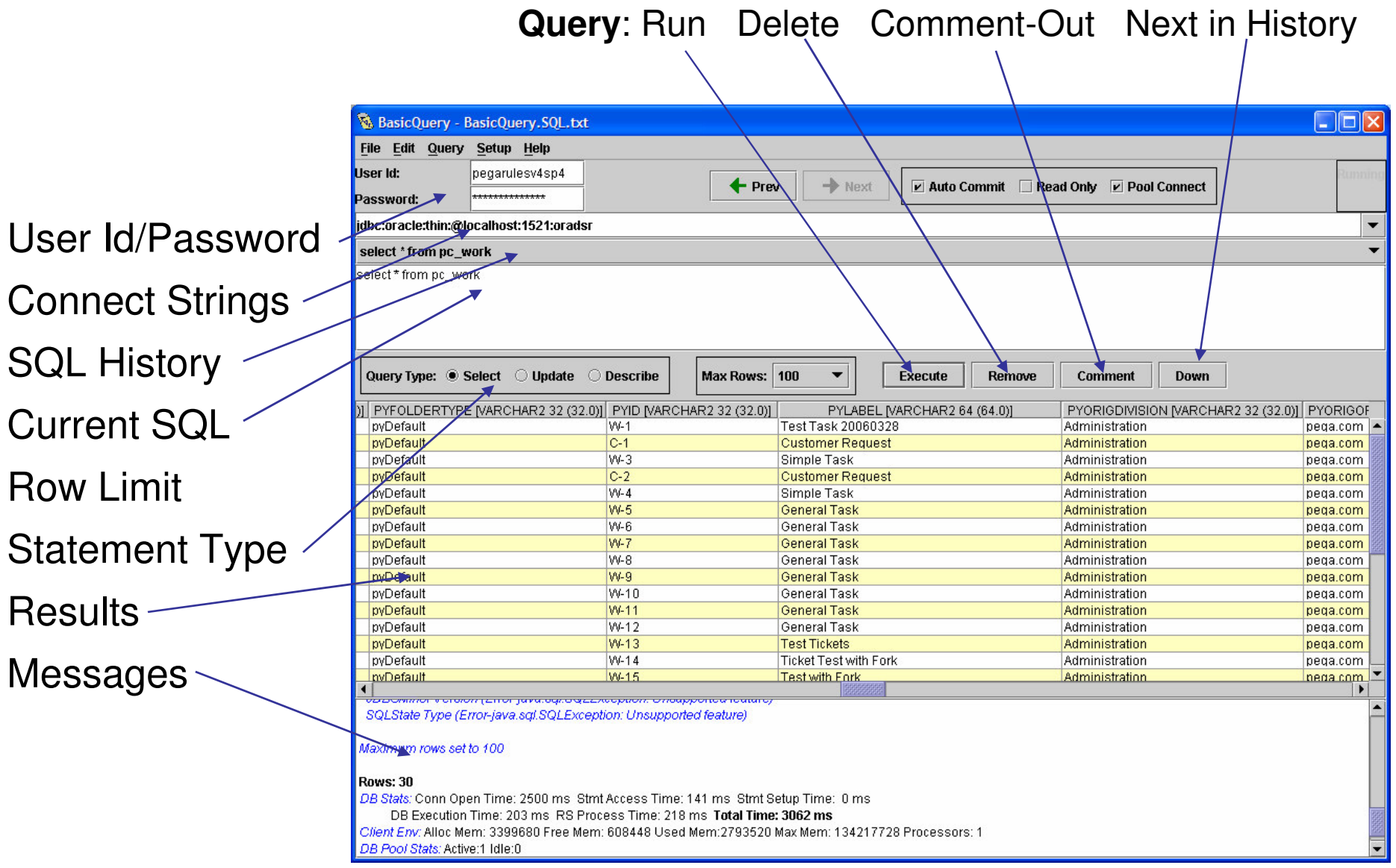

© Blue Slate Solutions 2006

# File Menu

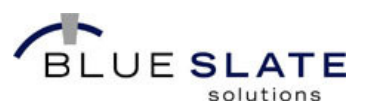

#### Open SQL File

 Groups of SQL statements may be stored in separate files, this options loads or creates a file of SQL statements

#### Log Stats

 Appends all execution statistics to a CSV fileLog Results

Appends all query results to a CSV file

#### Export Results as CSV

Writes current results to a CSV file

#### Save BLOBS

 Writes any BLOB field(s) in the currently selected row to individual file(s)

#### Raw Export

Write embedded CR/LF to CSV file

#### No CR Added to Export

Do not place a CR at end of each record in CSV file

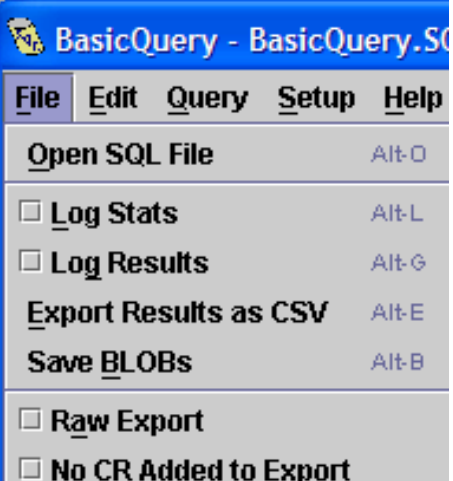

6

## Query Menu

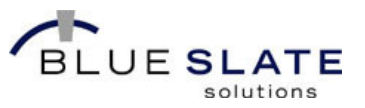

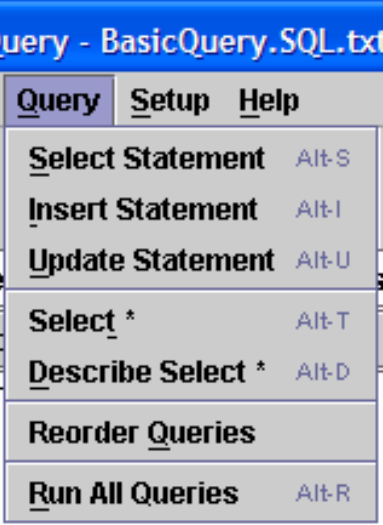

Select Statement

Using the current results, create a select statement where each column is separately named

Insert Statement

Using the current results, create an insert statement where each column is separately named

Update Statement

Using the current results, create an update statement where selected columns are used for a where clause and the remainder are in the set clause

Select \*

7

 Create a select \* statement where table name is data in the selected cell

Describe Select \*

 Create a select \* statement where table name is data in the selected cell and query type is set to "Describe"

Reorder Queries

Allow query history to be manually reordered

Run All Queries

Run each query in the query history a given number of times

# Setup Menu

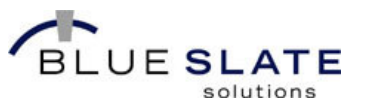

#### Language

Override the system default language

Display DB Server Info

 Report DB server metadata in the messages areaResults Row Coloring

 Apply an alternating color scheme to the result display

 Associate SQL and Connect URL in History ListCause the connect URL to change based on which connection was last used for a given SQL statement

Display Column Data Type

 Include column metadata in the results column heading

Display Client Info

Report client information in the messages area

#### Save Password

Insecurely store the last password used

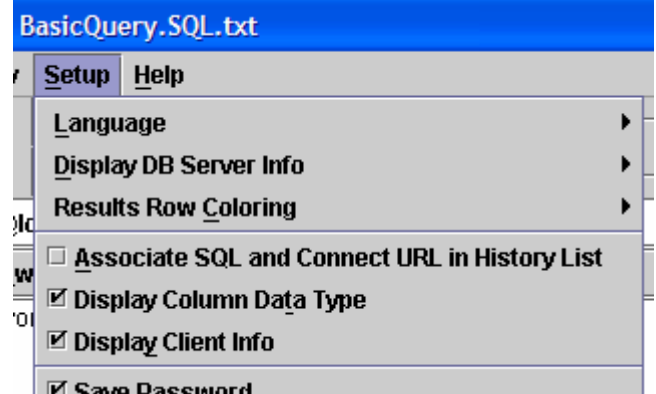

#### Parameter-Based SQL

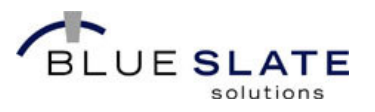

- **Sometimes you are calling stored procedures or** functions that require IN and/or OUT parameters.
- **BasicQuery supports a syntax for this purpose.**
- **IN Parameters** 
	- **\$PARAM[IN,**DataType**,**YourData**]\$**
	- e.g. **\$PARAM[IN,String,Albany]\$** creates an **IN**parameter of type **String** with the value **Albany**.
- **OUT Parameters** 
	- **\$PARAM[OUT,**DataType**]\$**
	- e.g. **\$PARAM[OUT,Integer]\$** creates an **OUT**parameter of type **Integer**.

# Example of Parameter-Based SQL

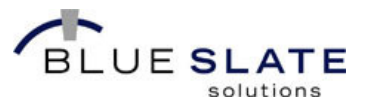

 Imagine a DB function that takes two IN parameters (integers) and returns two OUT parameters (integers - the sum and difference respectively). Further, the function itself returns an integer status.

CREATE OR REPLACE FUNCTION test\_sp (num\_1 IN NUMBER, -- input number 1 num\_2 IN NUMBER, -- input number 2 the sum OUT NUMBER, -- return the sum -- return the diff the diff OUT NUMBER ) RETURN NUMBER

- How do we use it from BasicQuery?
- $\blacktriangleright$  {\$PARAM[OUT,INTEGER]\$ = call test\_sp(8,-8, \$PARAM[OUT,INTEGER]\$,\$PARAM[OUT,INTEGER]\$)}

—Note Oracle's JDBC driver wants the braces ({}) around the function call

 Where are the OUT parameter values displayed?In the message area:

Out Param (Integer 0): 1<br>Out Param (Integer 1): 0<br>Out Param (Integer 2): 16

#### Run Queries Repeatedly for Timings

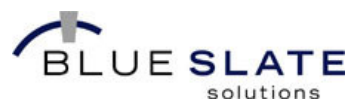

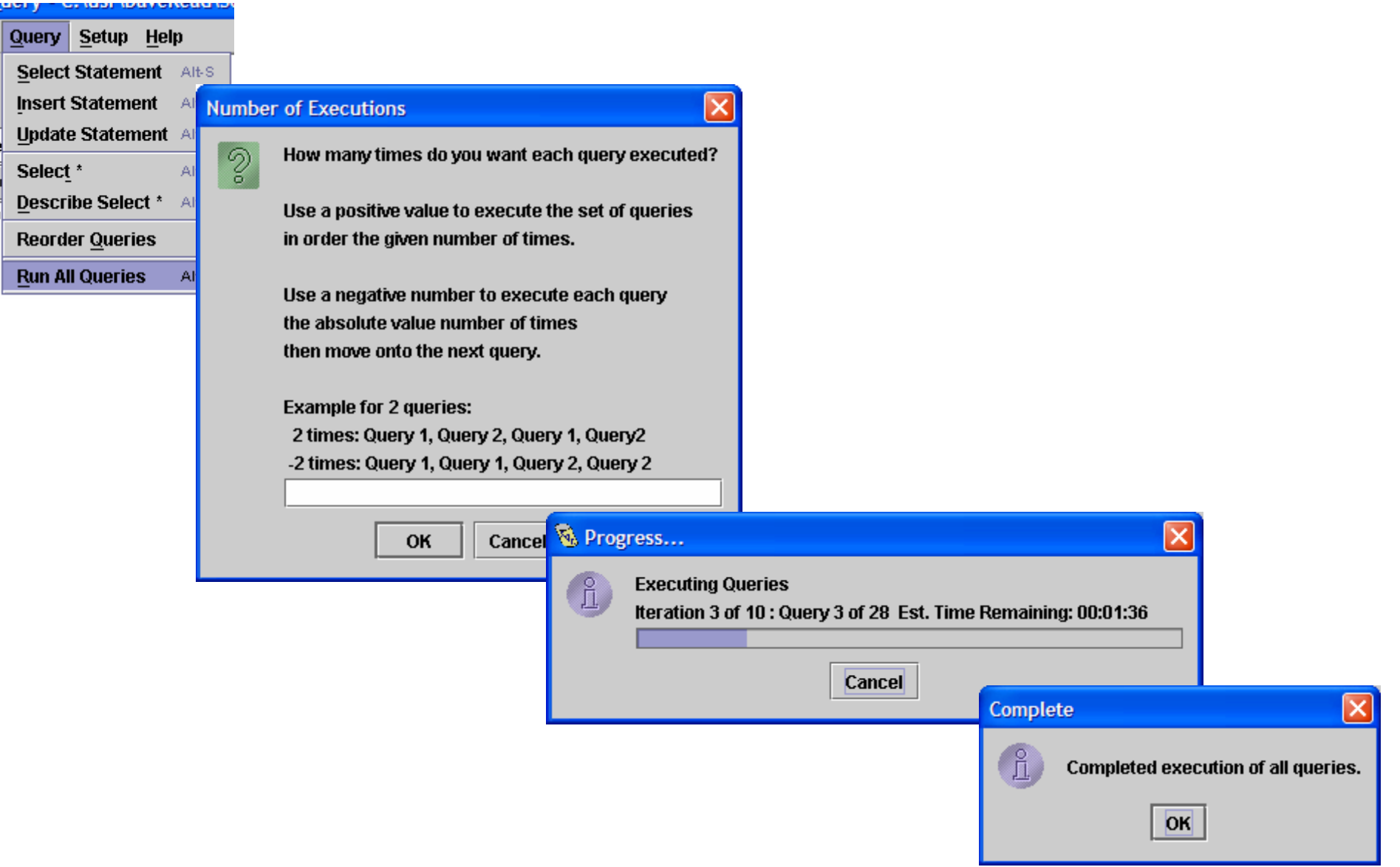

#### Collected Statistics

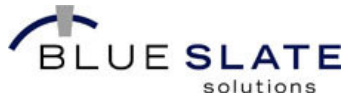

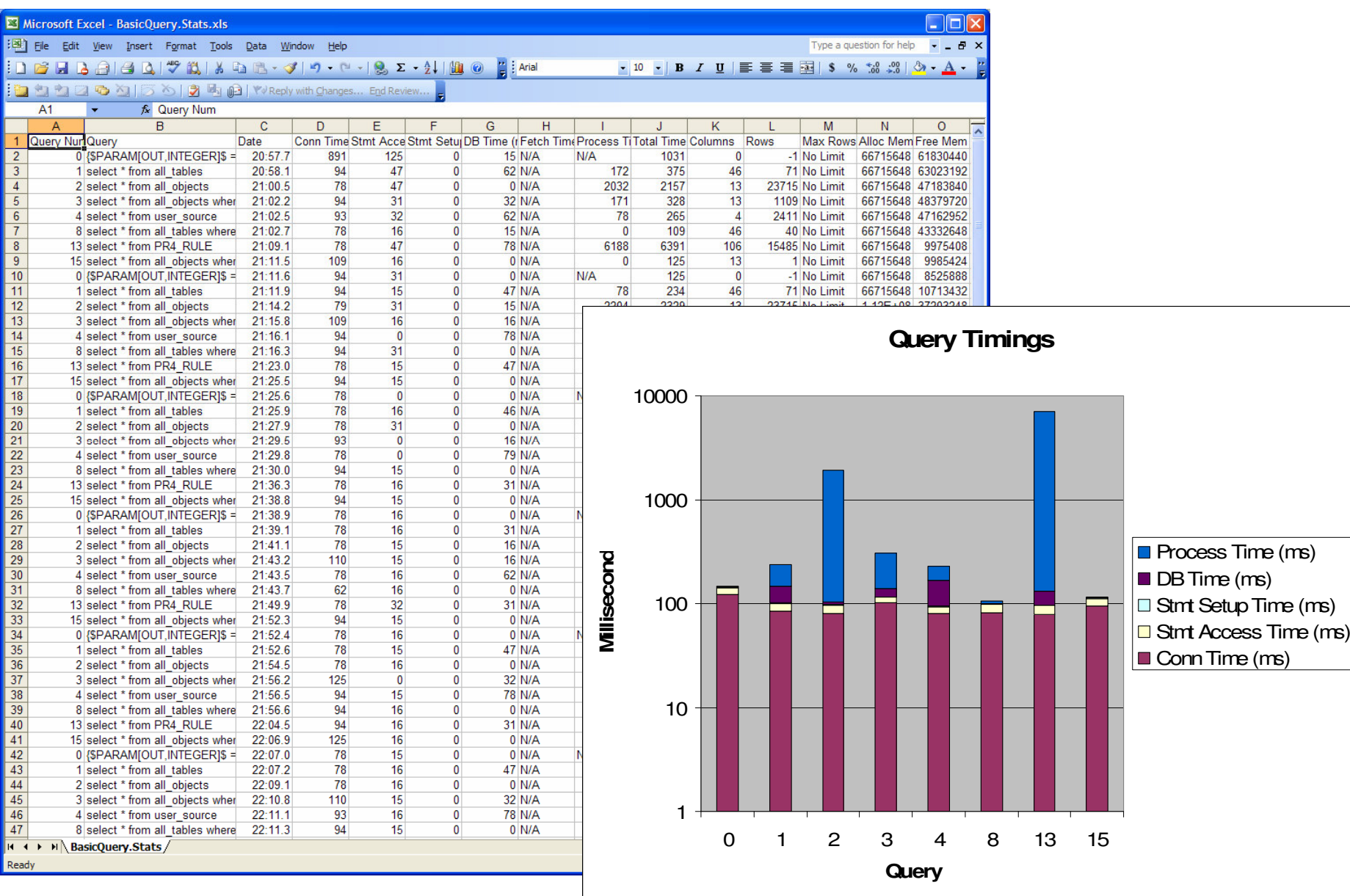

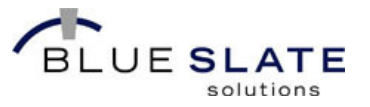

# **BasicQuery**

- Operation
- **Source Code**

### Source Code Highlights

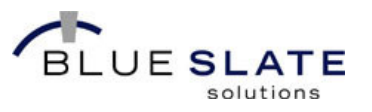

- java.util.PropertyResourceBundle to support multiple languages
- **Separate class loader for JDBC drivers**
- **Soft-reference based cache for holding results**
- javax.swing.table.TableCellRenderer for rendering data in JTable
- Apache Commons Pooling
- Log4j, JUnit and Cobertura

#### java.util.PropertyResourceBundle

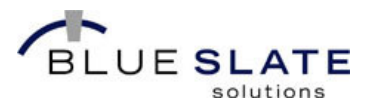

- **Alternative to subclassing the ResourceBundle or** ListResourceBundle classes.
	- Avoids hardcoding text in the ResourceBundle class
	- Avoids needing to create your own property file interfacecode to go between your proprietary property file and aResourceBundle class
- Note that a PropertyResourceBundle is the last option checked by the environment, so a ResourceBundle subclass will trump the PropertyResourceBundle for the same language and locale.

#### Isolating the Resource Access

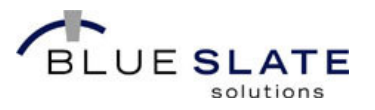

- h. BasicQuery uses a class, Resources, to provide access to the ResourceBundle-based information.
- **District Coverridden getString() method takes the resource key and settlems of an amount of the strip of an amount of the strip of an amount of the strip of an amount of the strip of an amount of the strip of an amount of** optionally 1 or more text arguments.
- **getString() then uses java.text.MessageFormat to integrate** the arguments into the text.
- The developer of the resource must provide parameter arguments  $(\{0\},\{1\},\ldots)$  at the appropriate points in the text.
	- These arguments must agree with the expected arguments for the message as used in the source code.
- **Example:**

#### **Resources.getString("msgParamInDesc", type + "", data)**

- English (BasicQueryResources\_en.properties) **msgParamInDesc=In Parameter: {0}:{1}**
- French (BasicQueryResources\_fr.properties) **msgParamInDesc=Dans Le Paramètre : {0}:{1}**

Dans Le Paramètre : 4:8

#### java.lang.ClassLoader

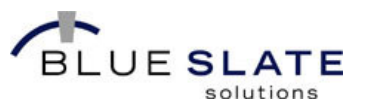

- **Abstract class for loading classes** 
	- Subclass it in order to create your approach to loading classes
- Each class holds a reference to the class loader that provided it
- $\overline{\phantom{a}}$  Typically override **findClass()** when creating your own ClassLoader subclass.
- $\mathcal{L}_{\mathcal{A}}$  BasicQuery has a DynamicClassLoader class to deal with the JDBC driver classes
	- Issue is that the set of driver libraries is not known until runtime so they cannot be defined on the application's classpath
	- Actually leverages the java.net.URLClassLoader concrete class to reference the libraries found in a JDBC libraries directory (configured in BasicQuery's properties file).
	- The URLClassLoader is responsible for loading these classes while the DynamicClassLoader class overrides the **loadClass()** method to intercept the request for a class.
	- First the system class loader is checked, and if the class is not found the URLClassLoader instance is used.

#### Using the DynamicClassLoader Instance

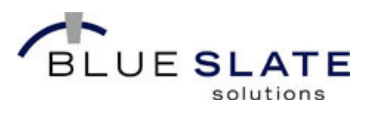

```
DynamicClassLoader dbClassLoader;dbClassLoader = new 
DynamicClassLoader(archives);
```

```
…<br>constructDriver =
```

```

Class.forName(driverClass, true, 
dbClassLoader).getConstructor(null);
```

```
DriverManager.registerDriver(new 
DynamicDriver((Driver)constructDriver.newInstance(null)));
```
#### **References**

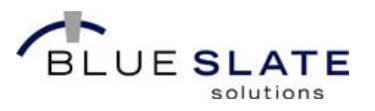

- From the java.lang.ref package documentation...
	- An object is **strongly reachable** if it can be reached by some thread without traversing any reference objects. A newly-created object is strongly reachable by the thread that created it.
	- An object is **softly reachable** if it is not strongly reachable but can be reached by traversing a soft reference.
	- An object is **weakly reachable** if it is neither strongly nor softly reachable but can be reached by traversing a weak reference. When the weak references to a weakly-reachable object are cleared, the object becomes eligible for finalization.
	- An object is **phantom reachable** if it is neither strongly, softly, nor weakly reachable, it has been finalized, and some phantom reference refers to it.
	- Finally, an object is **unreachable**, and therefore eligible for reclamation, when it is not reachable in any of the above ways.

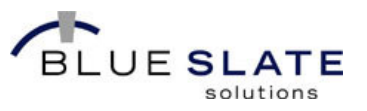

**Wrapper around object reference** 

```
Object obj = new Object();
SoftReference soft = new SoftReference(obj);
obj = null;
```
- The Object instance is now softly reachable (no strong references exist).

 $obj = soft.get()$ ; // Will return instance or null

- **No control over when the reference will be cleared.** 
	- Guaranteed that GC cycle will have reclaimed all softly (or weaker) referenced objects before throwing an OutOfMemoryError.

#### Leverage Soft References

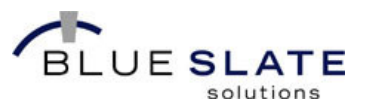

- **Contract Contract Contract Contract Contract Contract Contract Contract Contract Contract Contract Contract C** Quick way to add a memory-sensitive cache
- Not much code to write in order to wrap and then retrieve instances **Contract Contract Contract Contract Contract Contract Contract Contract Contract Contract Contract Contract C**
- Must always test returned instance in case null (instance was cleared). **Contract Contract Contract Contract Contract Contract Contract Contract Contract Contract Contract Contract C**
- **Contract Contract Contract Contract Contract Contract Contract Contract Contract Contract Contract Contract C**  BasicQuery uses this in the QueryHistory class which holds one query in the history list as well as its results (wrapped in a soft reference)

```
public void setResults(TableModel pResults) {results = new SoftReference(pResults);}
public TableModel getResults() {
```

```

return (TableModel)results.get();
```

```
}
```
■ When Retrieving the Cached Results  $\mathcal{L}_{\mathcal{A}}$ 

```

histModel = ((QueryHistory)historyQueries. get(histPosition)).getResults();if (histModel != null) {
sorter = new TableSorter(histModel);… }
```
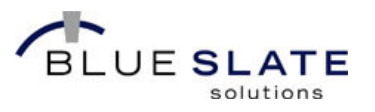

- **Interface defining the method:** 
	- getTableCellRendererComponent(JTable table, Object value, boolean isSelected, boolean hasFocus, int row, int column)
	- The method's job is to obtain the rendering component, place the value in it and return the instance
- **Renderer's job is to represent value as appropriate.** For instance if value is a number it may be represented as a color, dial position, digits, …
- **Must design the renderer component to be very** efficient, it is called for every visible cell on the table whenever the table is redrawn (invalidating window sections, scrolling, …)

## ColoredCellRenderer

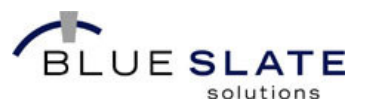

- **BasicQuery combines the TableCellRenderer and the** actual rendering component in one class.
	- Extends JLabel and implements TableCellRenderer
- **The underlying implementation actually uses the same** renderer instance for all cells
	- Very efficient but beware side effects
	- Don't hold any cell data in your rendering component unless you think very carefully about how you associate it with the cell.
- ColoredCellRenderer does hold data related to the foreground and background color to be used, but that is determined by row of each call.

# getTableCellRendererComponent()

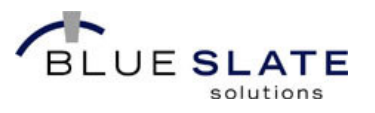

```
public Component getTableCellRendererComponent(JTable table, Object value,boolean isSelected,boolean hasFocus, int row,int column) {if (value != null) {
      setText(value.toString());
    } else {setText("");}setColor(table, isSelected, hasFocus, row, column);
    return this;}
```
#### Apache Commons Pooling

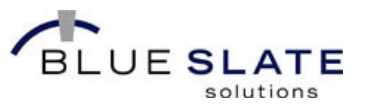

- Generic Pooling: org.apache.commons.pool
- **Service Service** DB-centric extensions: org.apache.commons.dbcp
- **Allow pool to be defined in XML file or created** dynamically.
	- Currently BasicQuery creates the pool dynamically based on connection URL and id/password provided.
- **Allows performance testing timings to be applicable to** systems where a connection pool is being used

# Dynamically Creating the DB Connection Pool BLUE SLATE

```
private void setupDBPool(String connectURI, String userId, String password) throws SQLException {
GenericObjectPool connectionPool = new GenericObjectPool(null);configurePool(connectionPool, connectURI, userId, password);PoolingDriver driver = new PoolingDriver();
driver.registerPool(DBPOOL_NAME, connectionPool);}
private void configurePool(GenericObjectPool connPool, String connectURI, String userId, String password) throws Exception {
String lowerCaseConnectURI, validationQuery;
lowerCaseConnectURI = connectURI.toLowerCase(); validationQuery = null;if (lowerCaseConnectURI.startsWith("jdbc:sybase")) {validationQuery = "select getdate()";} else if … { … }
   connPool.setWhenExhaustedAction(GenericObjectPool.WHEN_EXHAUSTED_BLOCK);
   connPool.setMaxWait(5000); connectionPool.setMaxIdle(1);DriverManagerConnectionFactory connectionFactory = 
       new DriverManagerConnectionFactory(connectURI, userId, password);PoolableConnectionFactory poolableConnectionFactory = new
PoolableConnectionFactory(connectionFactory, connPool, null, null, false, true);
if (validationQuery != null) {
connPool.setTestOnBorrow(true); connPool.setTestWhileIdle(true);poolableConnectionFactory.setValidationQuery(validationQuery);}}
```
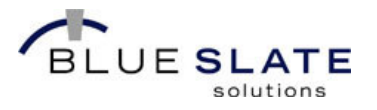

Connection conn;

conn = DriverManager.getConnection(

```
"jdbc:apache:commons:dbcp:" +
```

```
DBPOOL_NAME) ;
```
# Log4J, JUnit, Cobertura

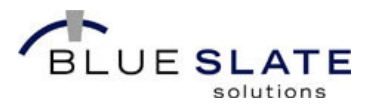

- Well documented tools
- Other CDJDN presentations cover JUnit and Cobertura

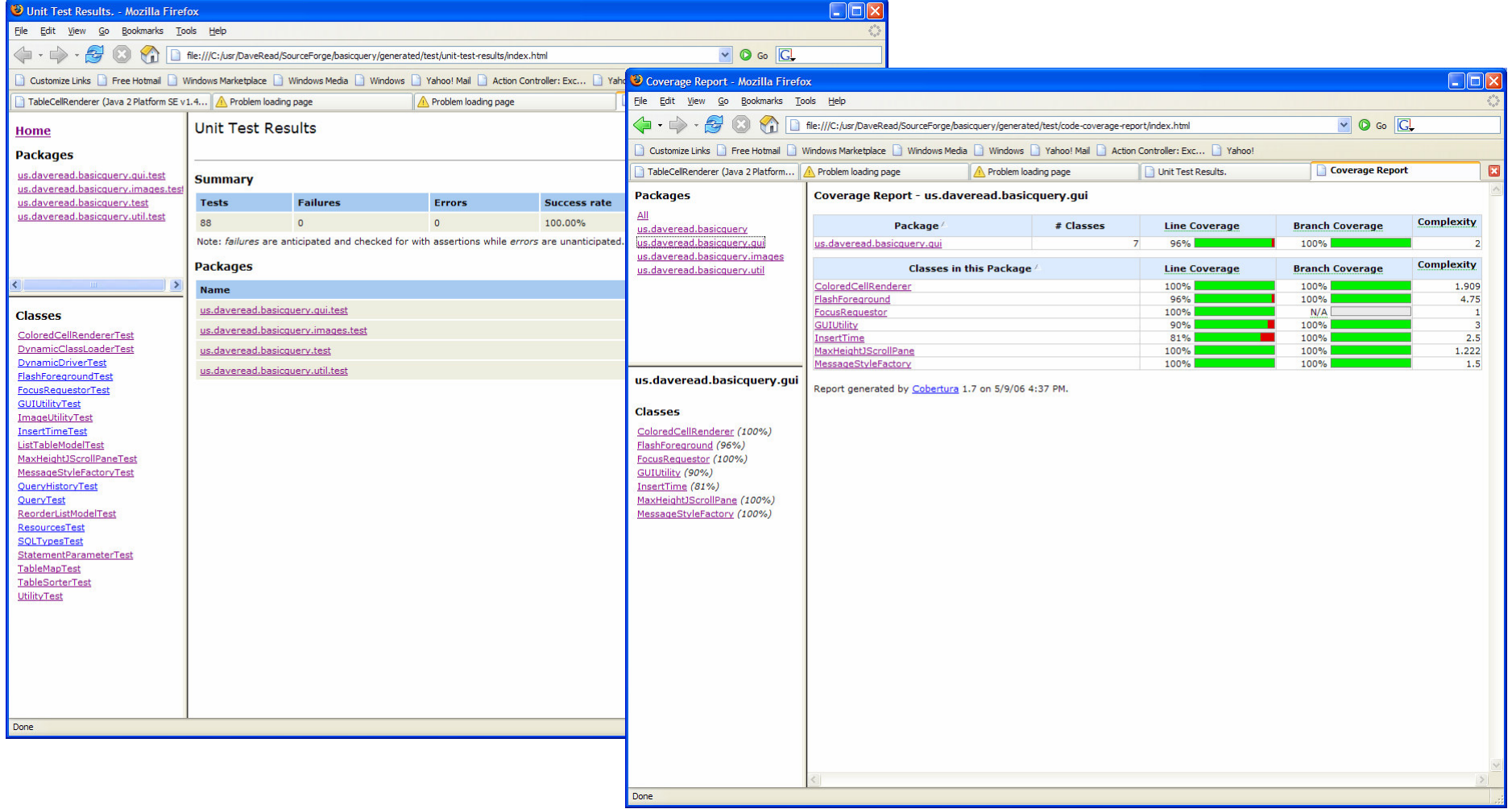